## **Group Mail Bounces**

After you send a group mail you will need to followup on bounces. Some bounces are caused by bad email addresses, but in many cases correct email addresses will bounce. The good email address bounce when the email server flags the email as Spam, or it has black-listed eWebLife for some reason.

Click on the Group Mail tab, then click on My Maillog tab, then click on the "i" button next to the email you sent.

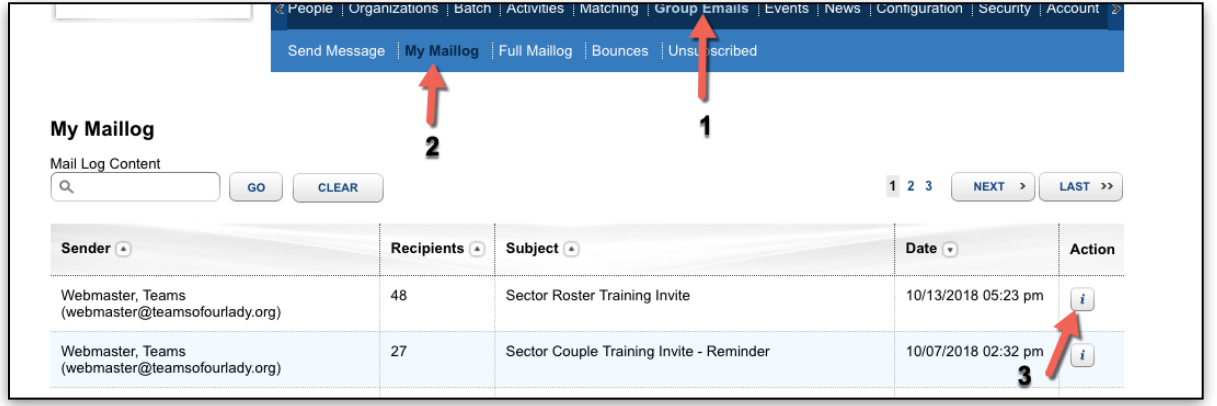

Current Bounces are the ones that bounced in this email. Bounces are all the email addresses in your recipient list that have bounced. Some of these have bounced in prior email and have been placed in the bounce list.

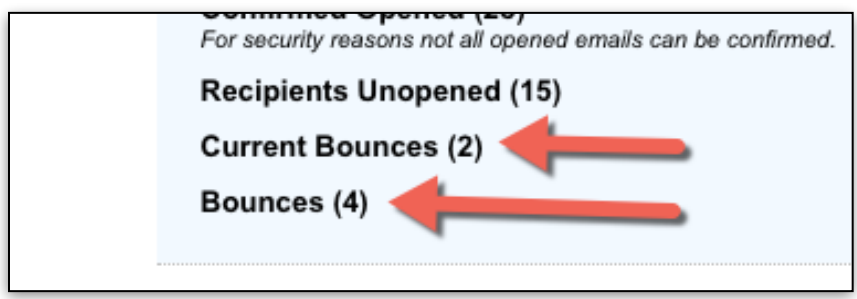

Look at all the addresses in both of the above links. If they are good emails and should not have bounced, go to the Bounced sub-tab and search for them. If they have not already been cleared, you will find them. Once you find the email in the bounce list, go ahead and "clear" them if you know they are good addresses.

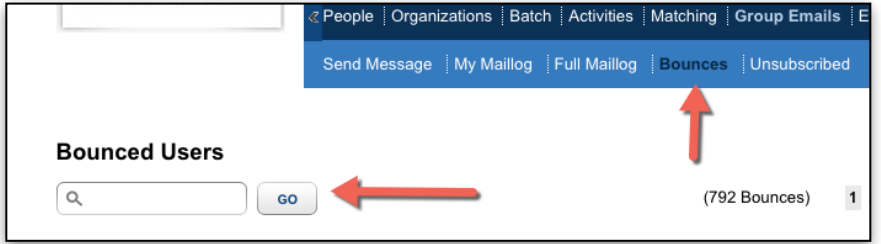